# **Windows Faculty/Staff Cascade Checklist**

# **Old Machine**

Gather User Info Check Data Locations Back Up to Cspace Pull HD, label and store Put Away Old Machine Update Hardware Database and Remove from GReg

## **New Machine**

- Install additional HD (desktop only)
- Register in GReg (wired and wireless B/4 imaging)
- Update Hardware Database (GAC Tag if needed)
- Label
- Image
- Software Updates

# **User Configuration**

Change Domain Password

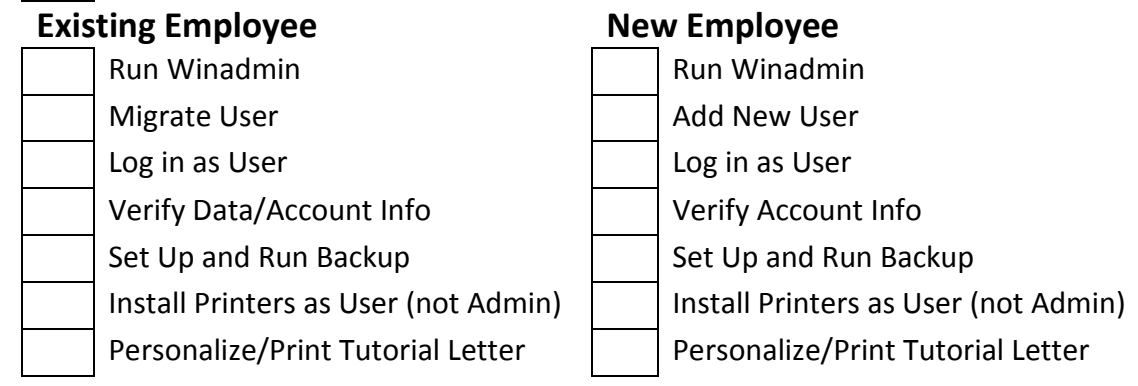

#### **Delivery Desktop Laptop**

Notify Dave Maas (x7492) WebMail Password Synch Monitor Check Networking Check Update Ticket in Fusion

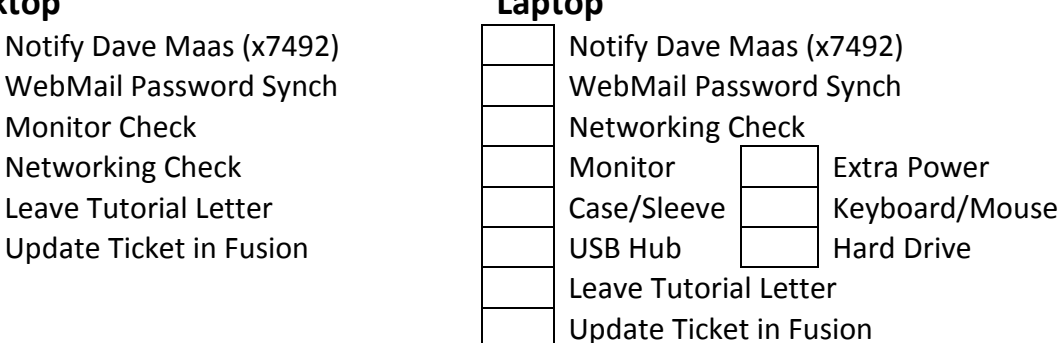

### **Tutorial**

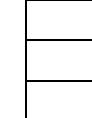

Explain How They Should Back Up  $\parallel$  Check Email/Web Bookmarks Verify Data and Printers **Explain Data Storage Policy** Answer Questions

Faculty/Staff Cascade Windows Checklist 2012